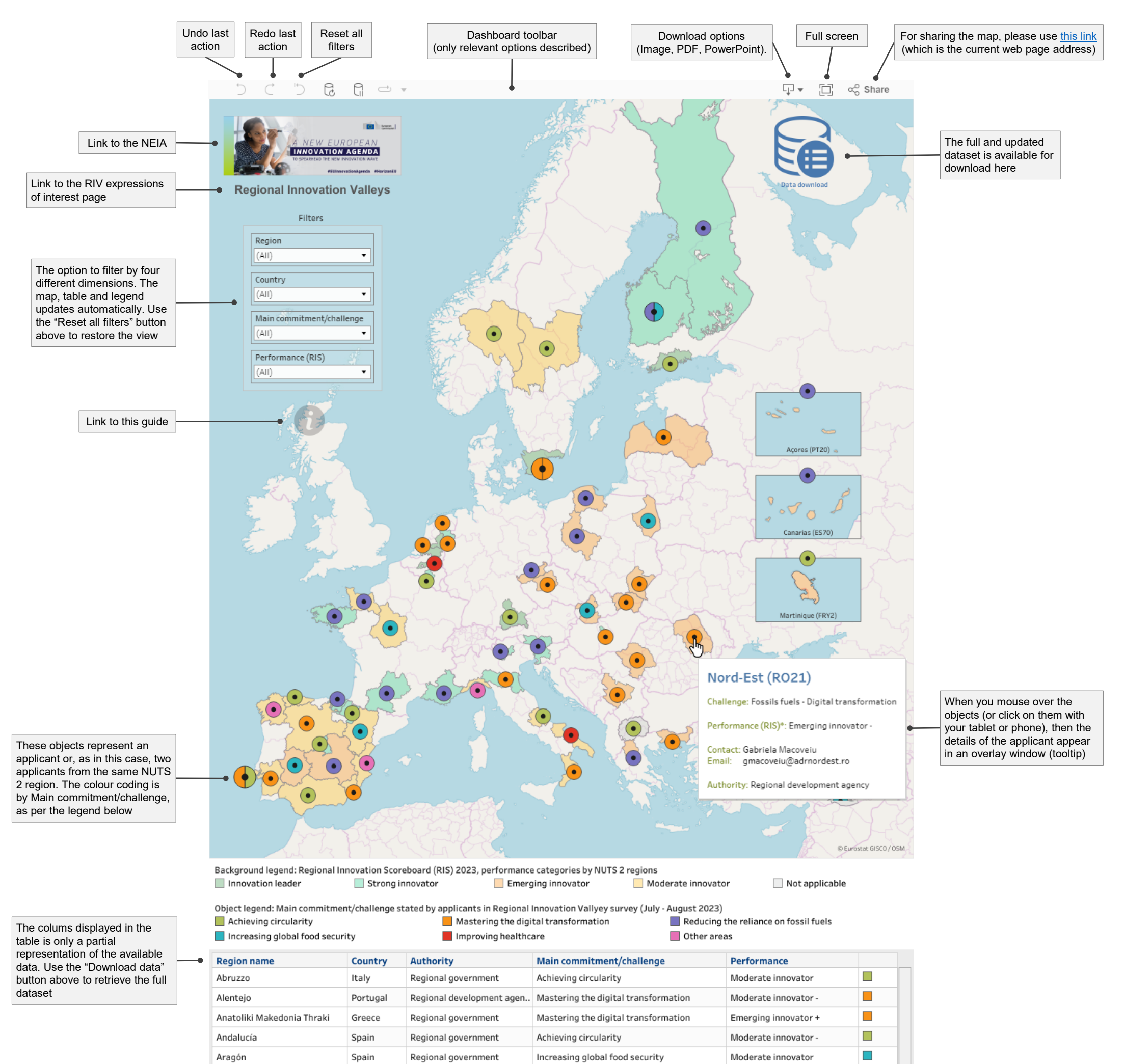

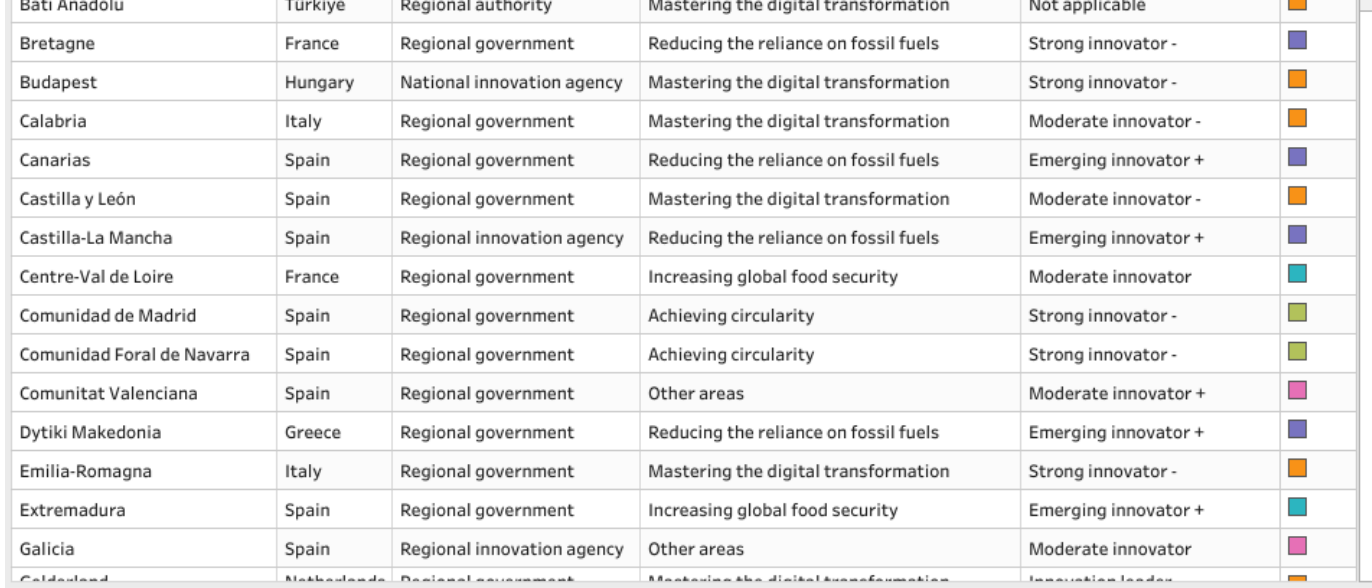

Achieving circularity

Mastering the digital transformation

Reducing the reliance on fossil fuels

Important information and links in this section

The stakeholders displayed in the map have agreed to share their contact details for the purpose of matchmaking in the framework of the call for expression of interest to become a Regional Innovation Valley. Displayed data including the area of expertise, is based on self-declarations. The screening of received application is ongoing. Our Secretariat will contact the applicants where crucial aspects need to be clarified before ongoing online If you submitted your interest and you represent a regional/national authority, managing authority, regional innovation agency, or any other authority entrusted with a public service mission, and you do not see your applic

Portugal

France

National innovation agency

Regional government

Regional government

Área Metropolitana de Lisboa

Basse-Normandie

## Regional Innovation Valleys interactive matchmaking map version 2.1 ∙ User guide

## *[Click here to reopen the map](https://ec.europa.eu/research-and-innovation/en/strategy/support-policy-making/shaping-eu-research-and-innovation-policy/new-european-innovation-agenda/new-european-innovation-agenda-roadmap/regional-innovation-valleys-matchmaking-map)*

o.

 $\Box$ 

Moderate innovator +

Moderate innovator +

Moderate innovator